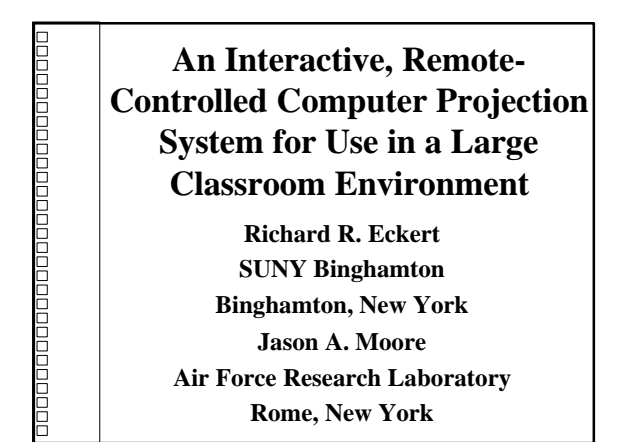

## Effective Teaching and Learning: Small-Group Settings

- n Instructor can easily interact with students  $\blacklozenge$  Meet their individual needs
- Few physical/psychological barriers

labooooooooooooooooooooo

- $\blacksquare$  Intimacy permits an easy exchange of ideas
- $\triangle$  Teacher shows individuals how to perform tasks
- $\triangle$  Any student can easily get the teacher's attention

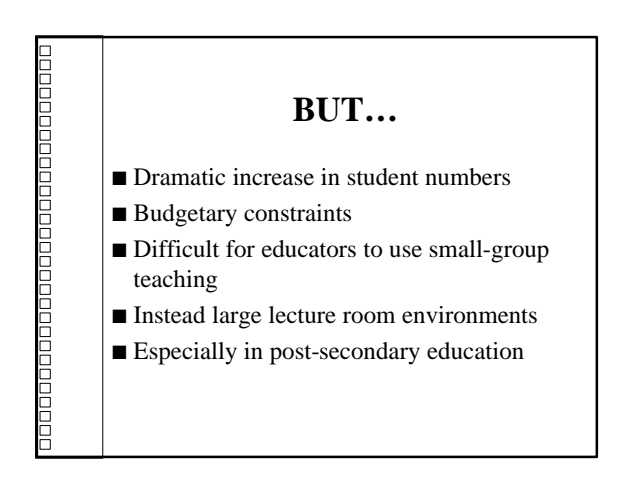

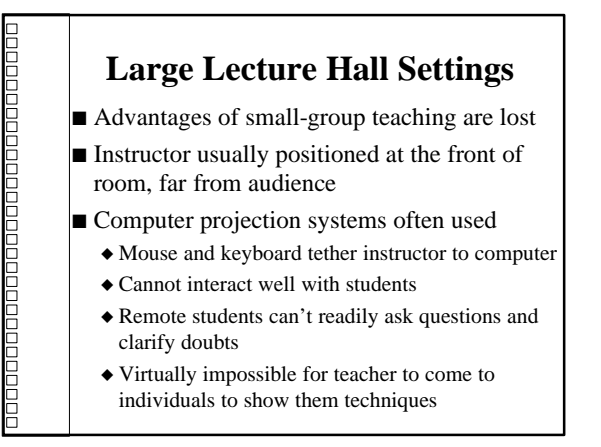

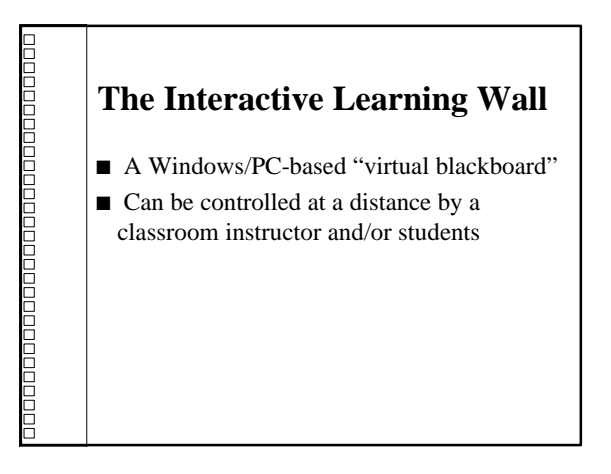

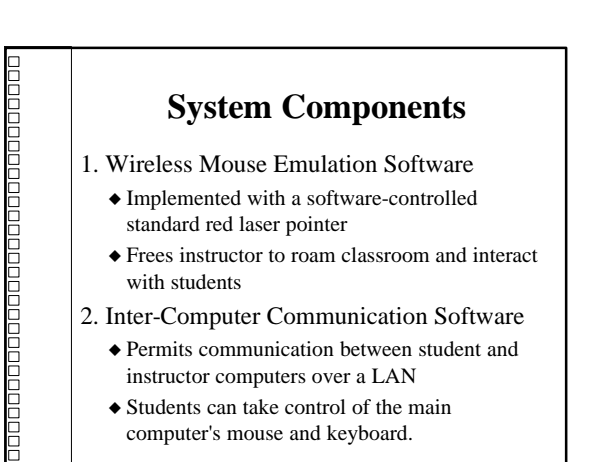

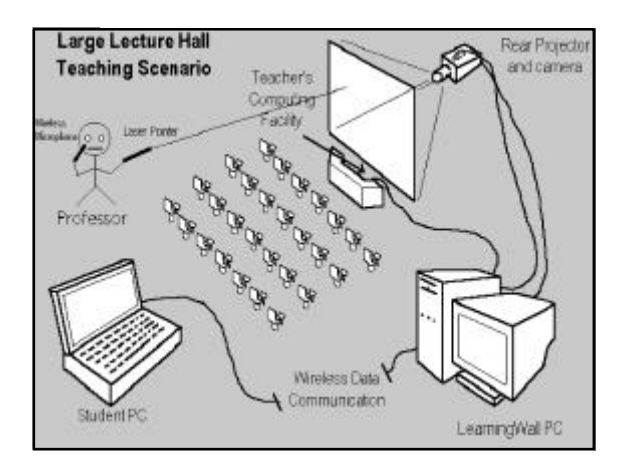

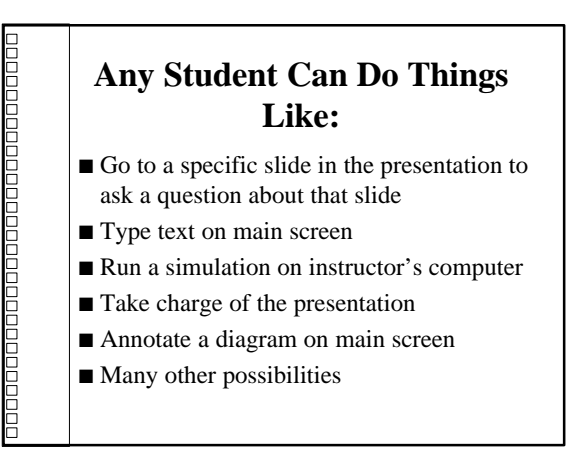

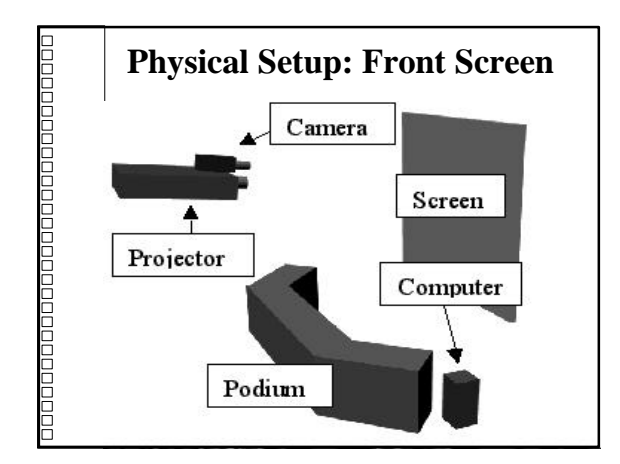

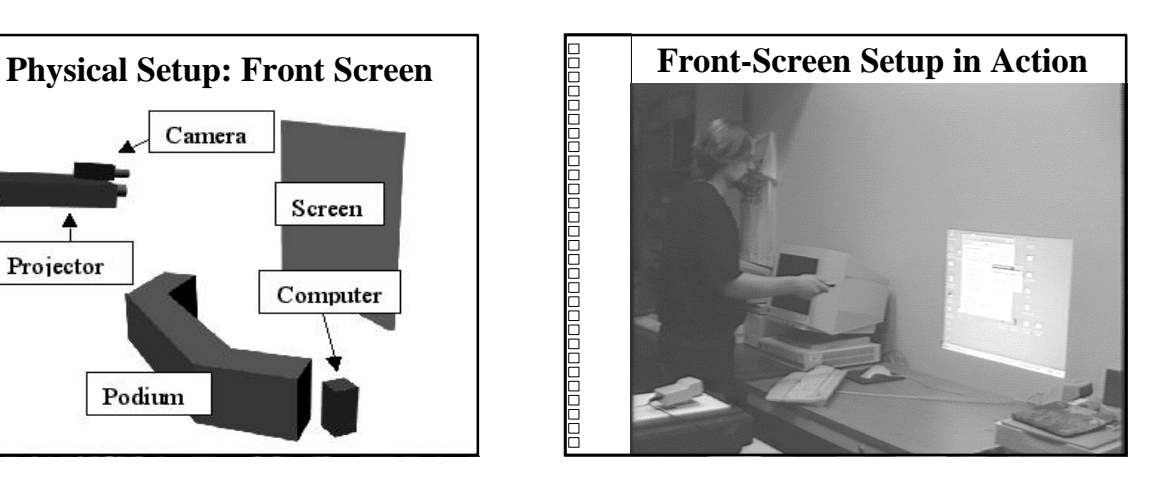

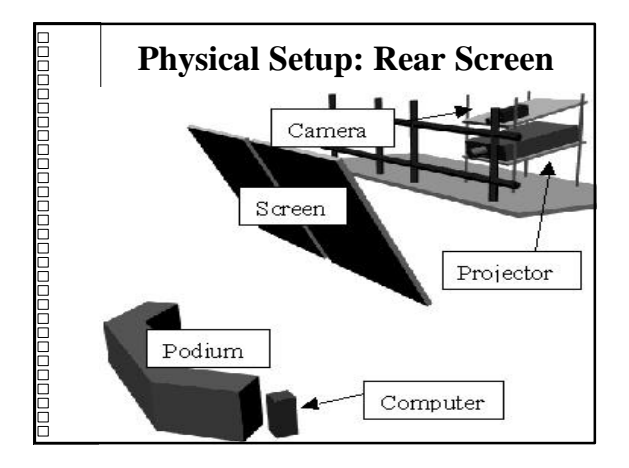

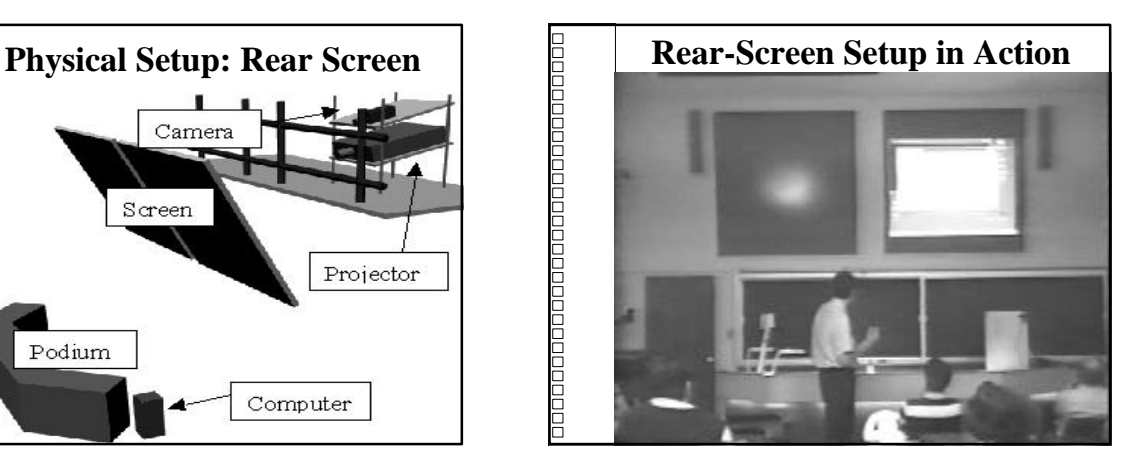

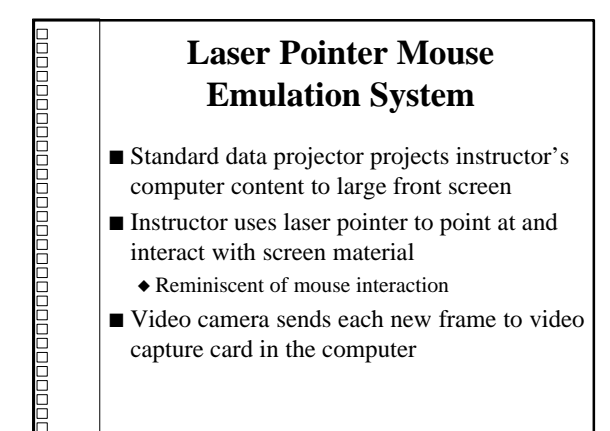

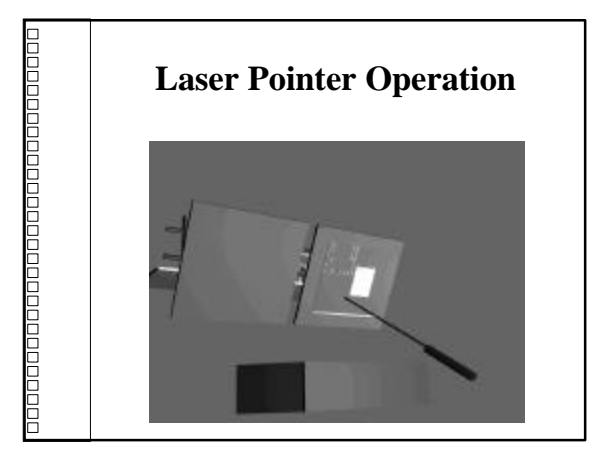

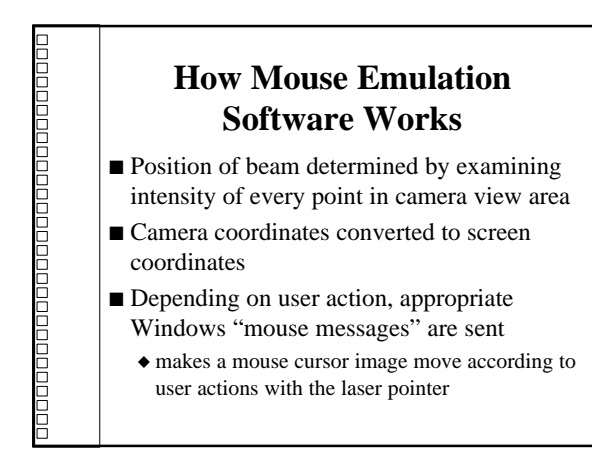

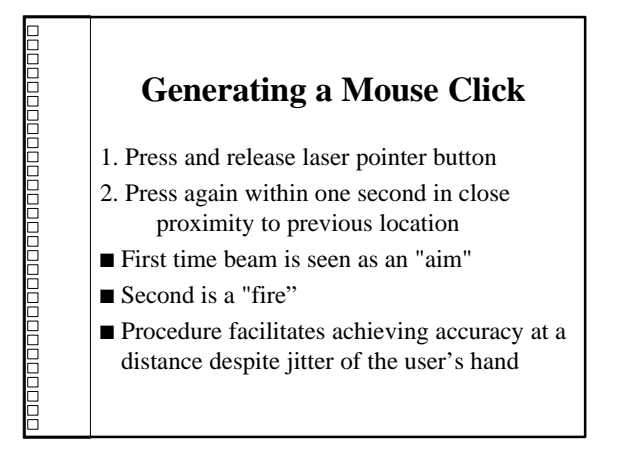

## **Double Clicks and Mouse Moves**

Double Click

◆ Repeat "click" process

■ Mouse Move

 $\triangle$  Any time position of beam changes, mouse cursor icon instantly moved to new position on screen

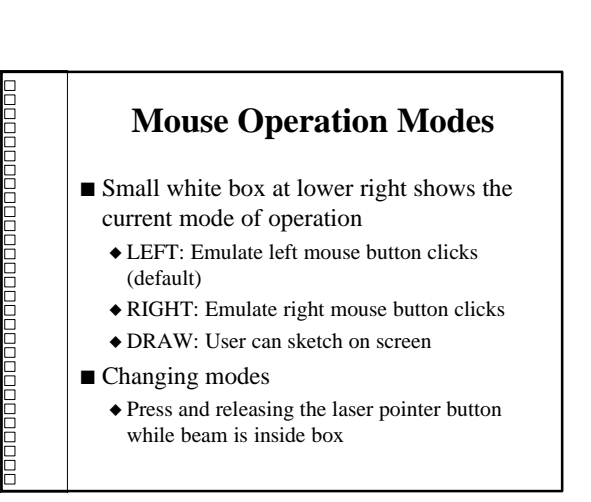

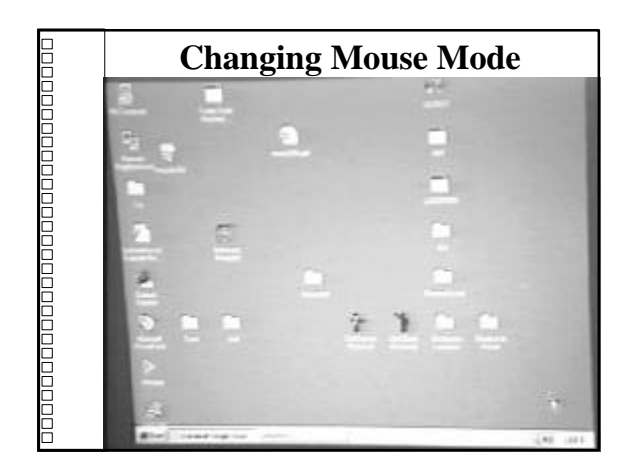

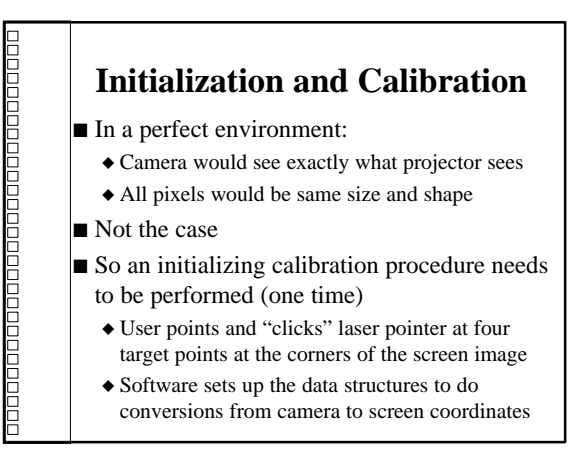

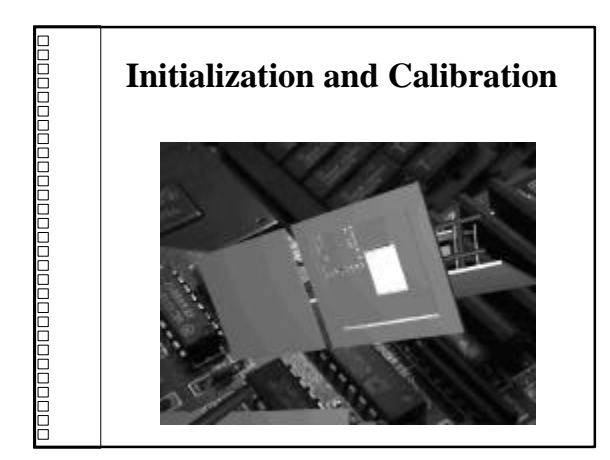

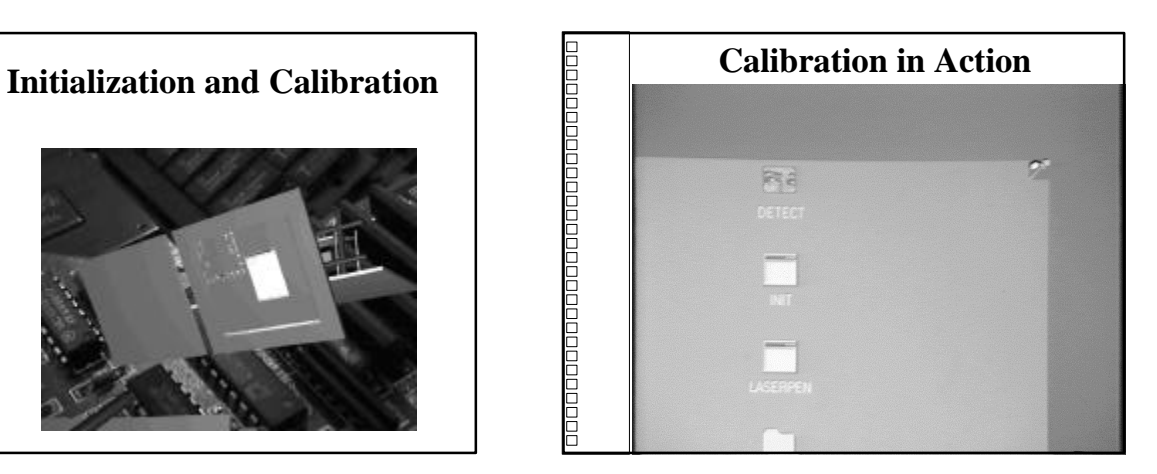

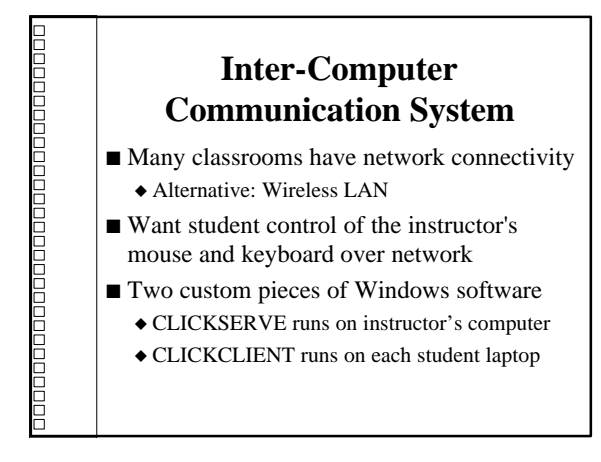

## **CLICKSERVE--Instructor's Computer**

- $\blacksquare$  Instructor presented with a minimizable window
- Provides option of accepting or denying student connections

adaaaaaaaaaaaaaaaaaaaaaaaaaa

 $\blacklozenge$  Gives flexibility of being able to decide when student intervention is most convenient or warranted

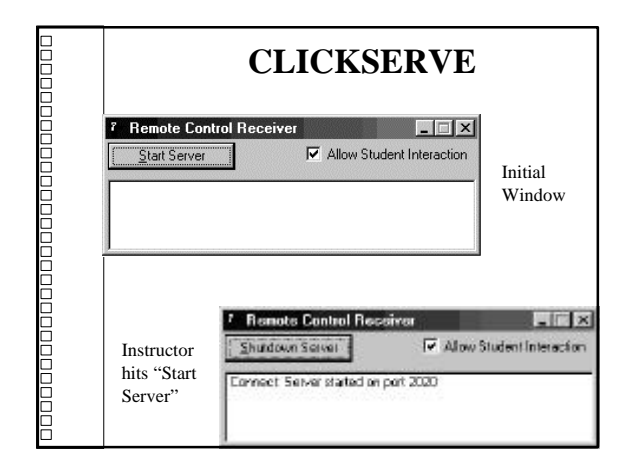

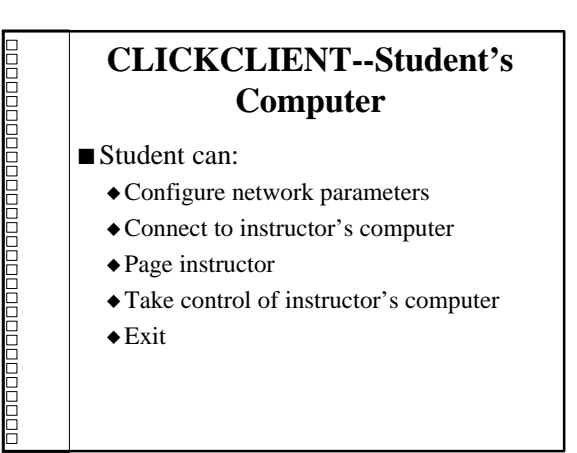

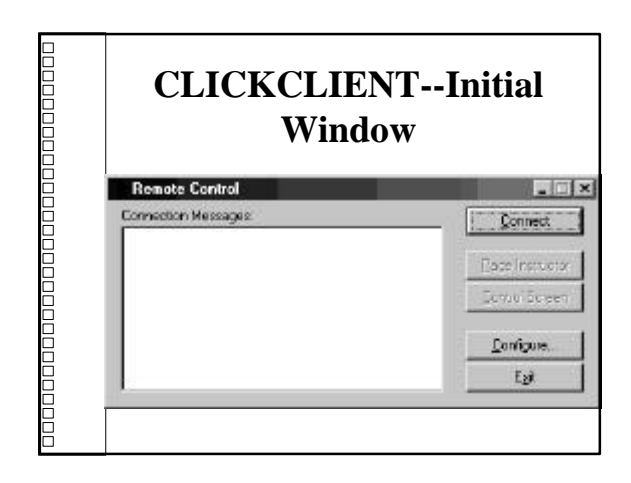

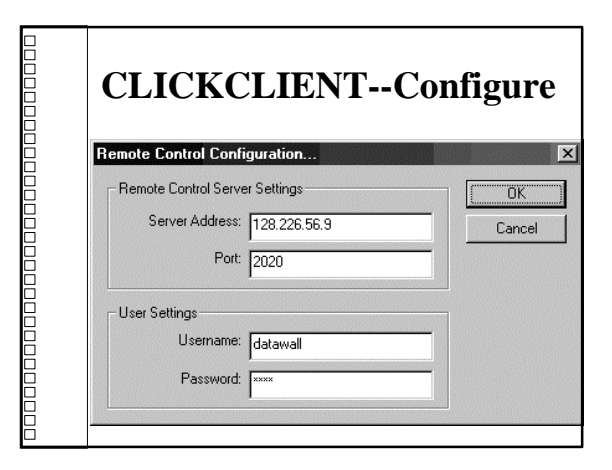

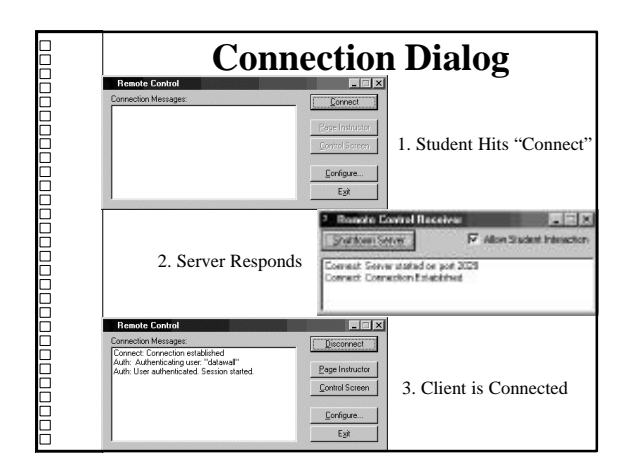

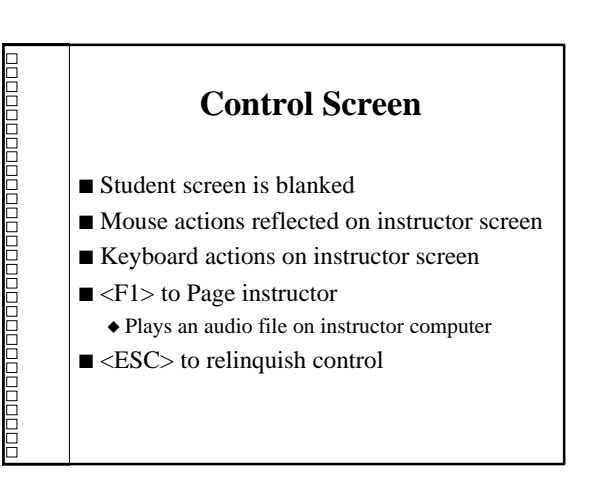

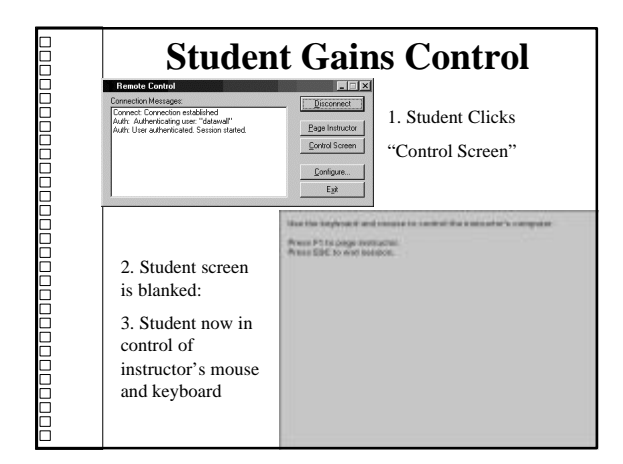

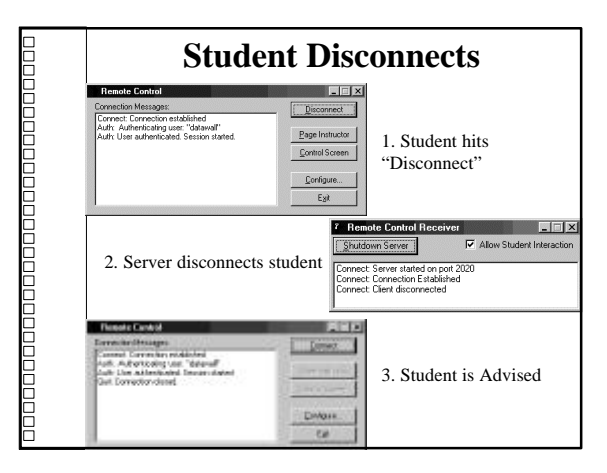

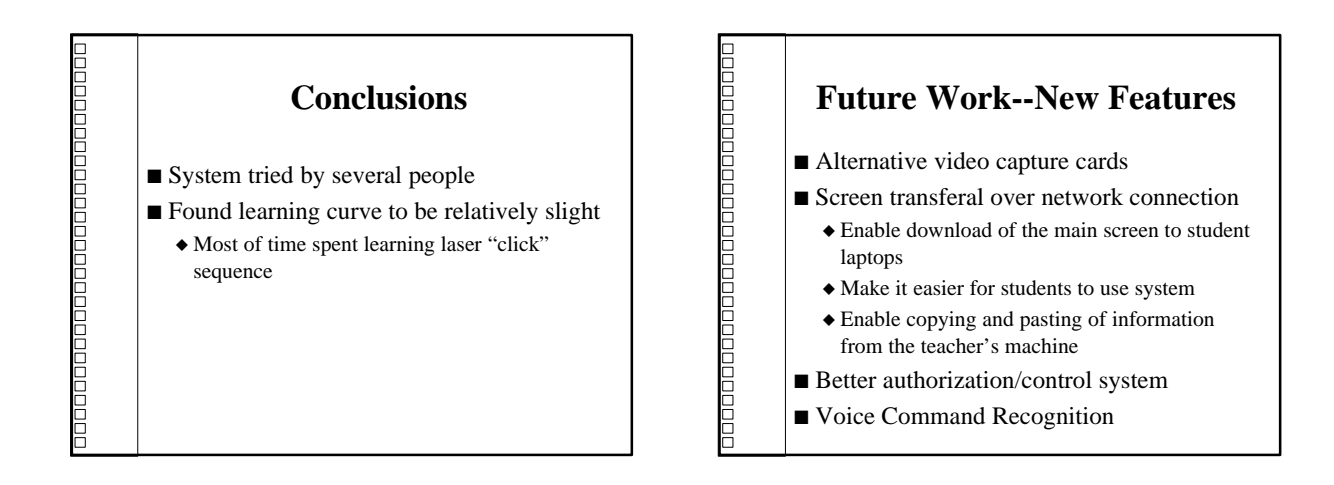

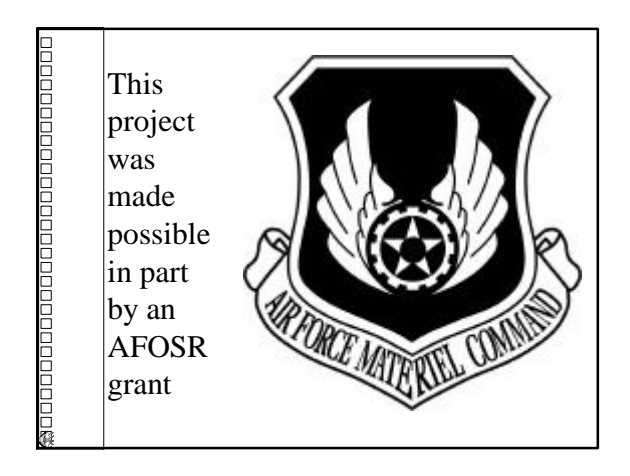

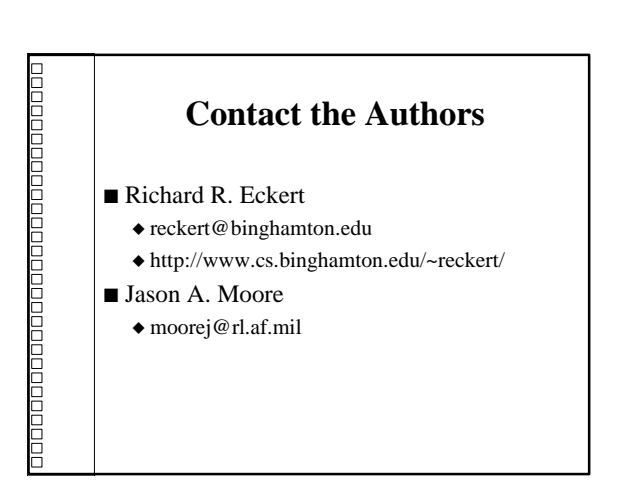